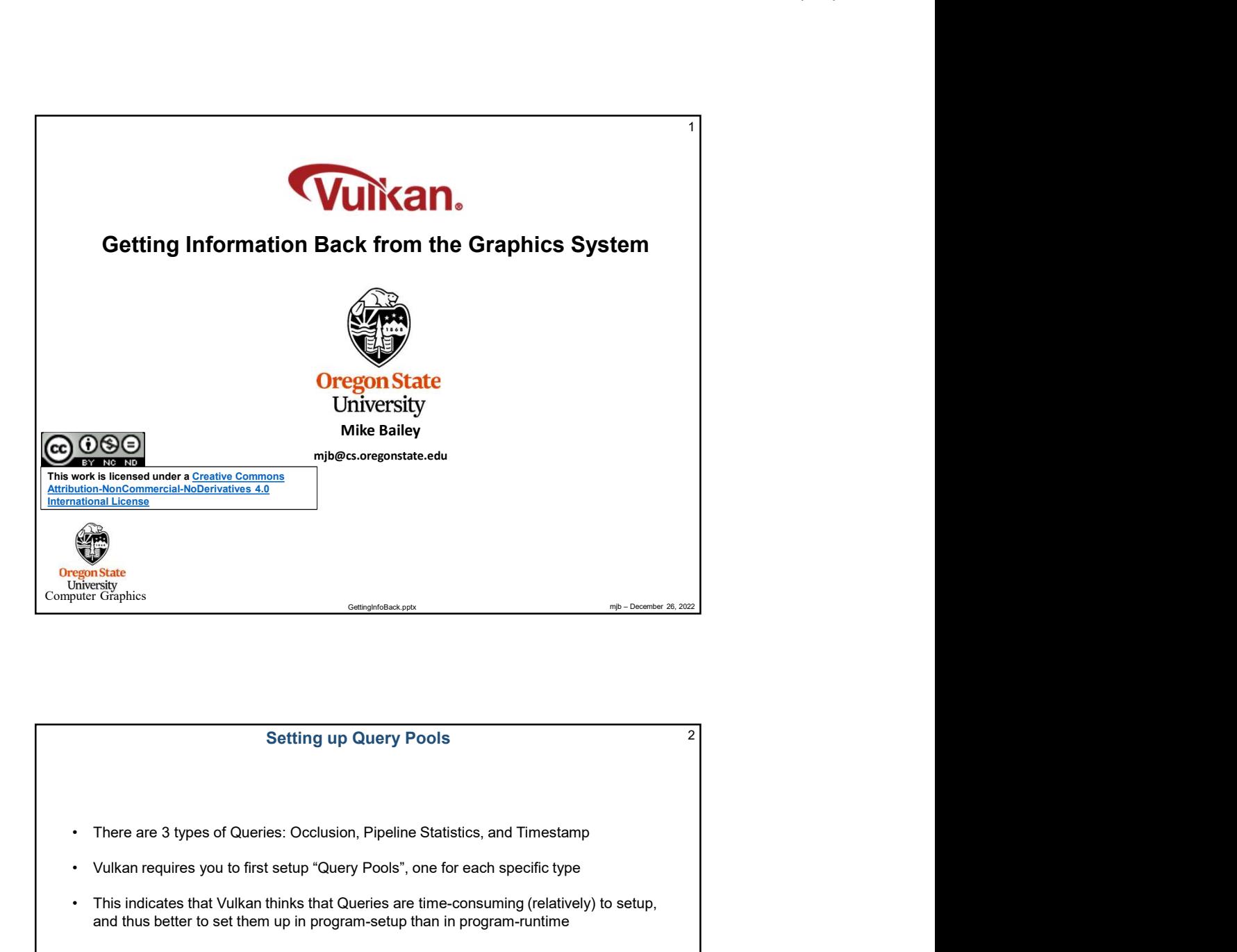

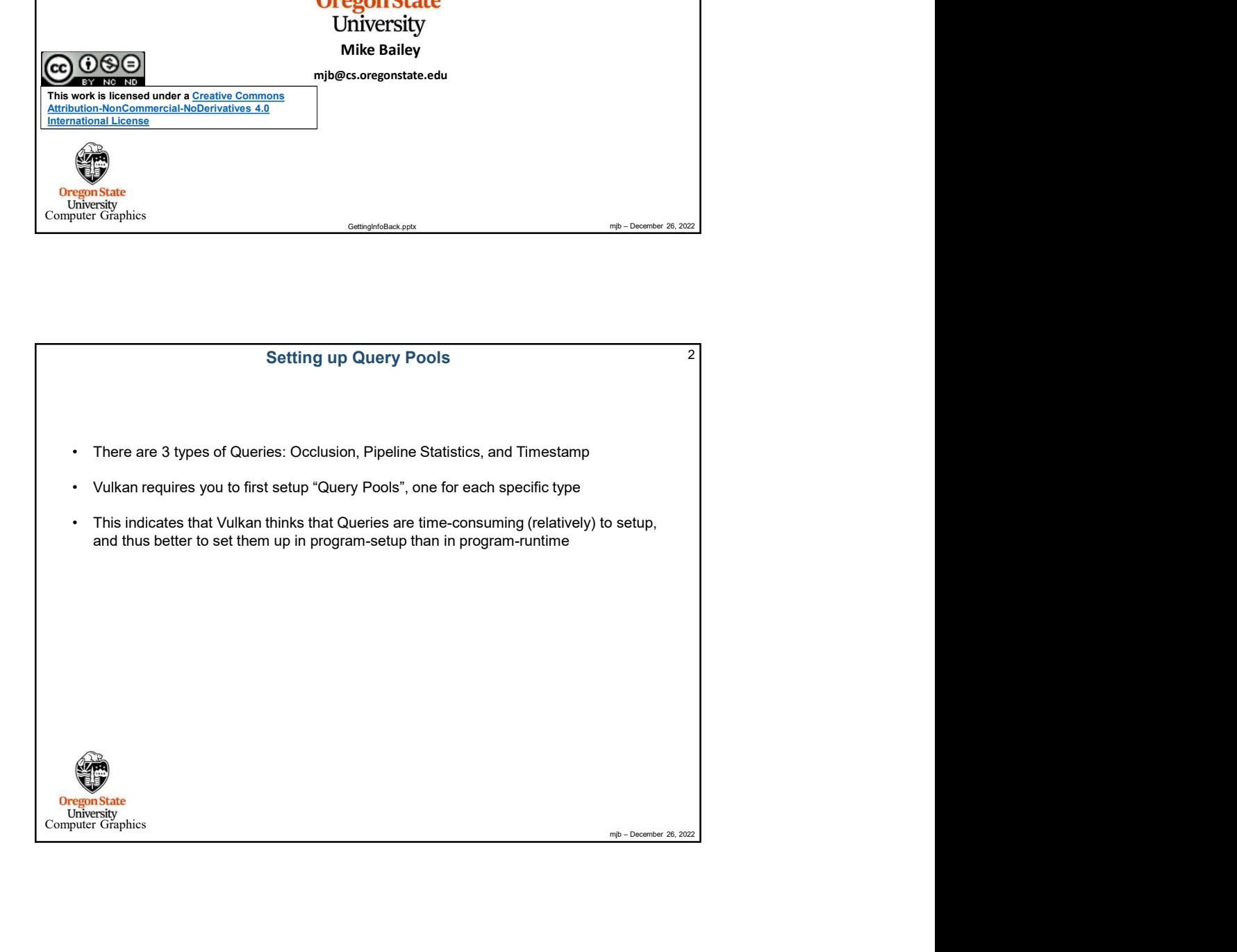

![](_page_1_Figure_1.jpeg)

![](_page_1_Figure_2.jpeg)

![](_page_2_Picture_1.jpeg)

![](_page_2_Picture_122.jpeg)

![](_page_3_Figure_1.jpeg)

![](_page_3_Picture_116.jpeg)